# J. DOWNLOAD

### Github For Mac Download

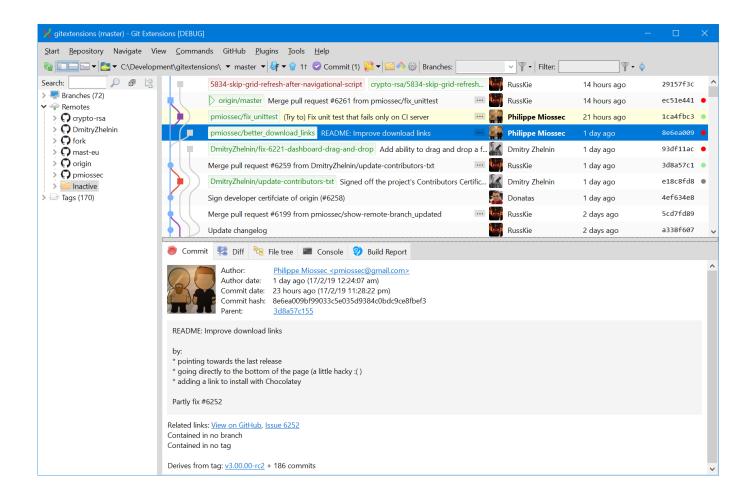

Github For Mac Download

1/5

# J DOWNLOAD

7+ Download GitHub for Mac for Mac & read reviews A simplified development workflow. Dismiss Join GitHub today GitHub is home to over 50 million developers working together to host and review code, manage projects, and build software together.. \$gh issue listShowing 4 of 4 issues in cli/cli#16Improving interactions with protected branches#14PR commands on a detached head#13Support for GitHub Enterprise (enhancement)#8Add an easier upgrade command (bug)gh pr statusRelevant pull requests in cli/cliCurrent branchThere is no pull request associated with [fix-homepage-bug]Created by youYou have no open pull requestsRequesting a code review from you#100Fix footer on homepage[fix-homepage-footer] Checks passing-Review pendinggh pr checkout 12Github For Mac Download remote: Enumerating objects: 66, done.

- 1. github
- 2. github desktop
- 3. github nicehash

md Switched to branch 'patch-2' gh pr createCreating pull request for feature-branch into main in ampinsk/test? Title My new pull request? Body [(e) to launch vim, enter to skip]? What's next? Submithttp://github.. com/cli/cli/runs/123 build (windows-latest)4m43shttps://github com/cli/cli/runs/123 lint47shttps://github.. And whenever we update the version of Git included with GitHub for Mac, you'll get the changes automatically – nowork required on your part!Or by pressing MOD+0 at any time.. For convenience, if POWER is sent via scrcpy (via right-click or MOD+p), it will force to turn the screen off after a small delay (on a best effort basis).. remote: Counting objects: 100% (66/66), done remote: Total 83 (delta 66), reused 66 (delta 66), pack-reused 17 Unpacking objects: 100% (83/83), done.

# github

github, github login, github download, github student pack, github nedir, github pages, github actions, github mustafa murat coşkun, github education, github api, github desktop, github enterprise, github student developer pack, github pricing Muat Turun Al Quran Explorer Hours Go Back

After updating the app, you may notice some changes to the Preferences window On the newly renamed "Advanced" tab, simply click "Install Command Line Tools": You'll be prompted for an administrator password so that Git can be installed into /usr/local/bin, and then you should very shortly see that it succeeded: If you're using GitHub for Mac for the first time, and want to install Git, youcan also set it up from the welcome screen: Once installed, you can open up Terminal.. GitHub Desktop Focus on what matters instead of fighting with Git Whether you're new to Git or a seasoned user, GitHub Desktop simplifies your development workflow.. From https://github.com/owner/repo \* [new ref] refs/pull/8896/head -> patch-2 M README.. Download for macOS Download for Windows (64bit) Download for macOS or Windows (msi) Download for Windows. Serial drawplus x6

3/5

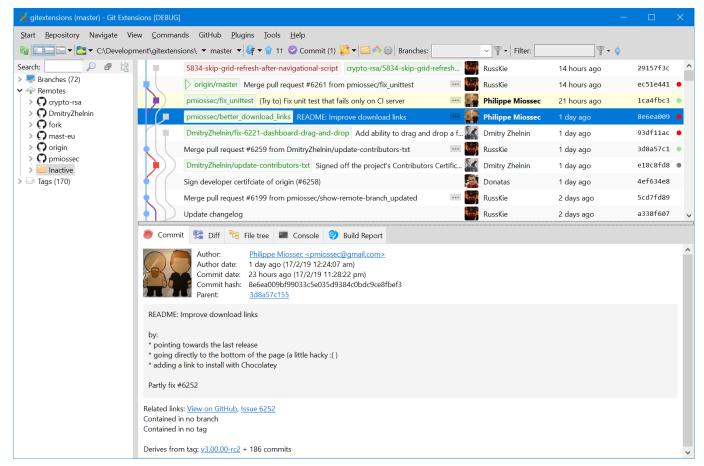

The Economist Subscription

# github desktop

### How To Download Chrome Browser For Mac

In today's release of GitHub for Mac, you can noweasily install Git for use on the command line, withoutneeding to download any separate packages.. com/cli/cli/runs/123 build (macos-latest)4m18shttps://github.com/cli/cli/runs/123 build (ubuntulatest)1m23shttps://github.. com/owner/repo/pull/1gh pr checksAll checks were successful1 failing, 3 successful, and 1 pending checks-CodeQL3m43shttps://github.. By downloading, you agree to the Open Source Applications Terms Download GeoDa Software Homepage Download View on GitHub Data Cheat Sheet Documentation Support Download GeoDa for Mac OSX. Mac Os X 7 Download

# github nicehash

### Jeopardy Download Mac

app and run git commands to yourheart's content Command line aficionados, rejoice!Update: We've since removed the ability to install Git from GitHub for Mac, because OS X Mavericks and later includes a version of Git already.. The physical POWER button will still cause the screen to be turned on It can also be useful to prevent the.. The download will begin immediately after clicking the link GeoDa 1 14 0 (8/7/2019) for Mac OS X 10.. To turn it back on, press MOD+Shift+o On Android, the POWER button always turns the screen on. 773a7aa168 Bluestacks For Windows Xp 32 Bit 1gb Ram

773a7aa168

4/5

hack router port 53 dns benchmark